# Introduction to Searching

How to find literature on a topic in medicine and health care

Kat Steiner & Suzannah Bridge

Outreach Librarians, Bodleian Health Care Libraries

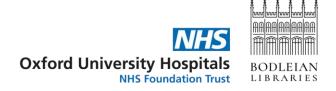

#### Why do a literature review?

- Make yourself familiar with a topic area
- Answer a specific question
- Set your study in context
- Map gaps and patterns

Search, select, evaluate, synthesize, report...

## Types of review

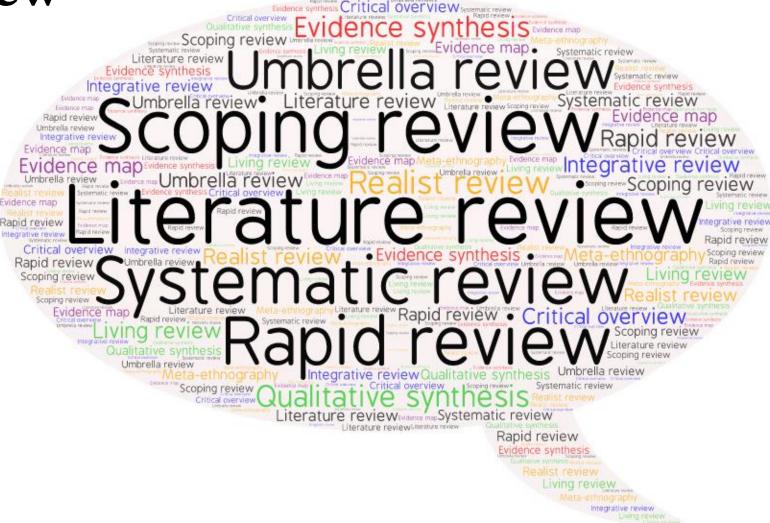

Read more: Booth & Grant, 2009

#### Search Process

- What is your topic / research question?
- What research will help you answer it?
- Where will you find it?
- How will you search to find it?
- How will you keep up-to-date with new research?
- How will you organize what you find?
- How will you write up the search process?

## What's your topic?

- Background questions
  - What are electronic cigarettes?
  - How many adults in the UK use electronic cigarettes?
  - How are electronic cigarettes regulated in the UK
- Foreground questions
  - Are electronic cigarettes effective in promoting smoking cessation?
  - Is vaping safe for pregnant women?

### What type of publication?

#### Background questions

- Books
- Reports
- Official publications
- Websites

#### Foreground questions

- Journal articles
- Preprints
- Conference abstracts
- Study protocols
- Theses/dissertations
- Reports
- Official publications
- Websites

#### Where to search?

- Library catalogue
  - Books, online journals, theses, databases...
- Bibliographic databases
  - Articles
  - Books and chapters, conference abstracts, theses, reports in some but not all databases
- Online repositories
  - Study protocols and preprints
- Websites
  - Anything and "everything"...

#### Background question: How to search?

- Library catalogue
  - Searching <u>SOLO</u>: <u>Top tips</u>
- Web searching
  - Academic web Google Scholar, LENS.org
  - Search engines Google, DuckDuckGo
  - Individual websites search or browse

# Break

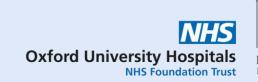

### Foreground questions: How to search?

#### Structured search

- Keywords for each search concept
- Combine with AND/OR
- Apply limits
- Search across multiple databases

#### Snowballing

- Citation tracking
  - Forward
  - Backward
- Related articles
- Sibling studies
- Grey literature searching

#### Structured search: search concepts (1)

#### Structured search: search concepts (2)

### Structured search: PICO (1)

- P patient / population / problem
- **I(E)** intervention / exposure
- C comparison, control
- O outcome
- **S** study design

### Structured search: PICO (2)

#### Structured search: search terms

Concept 1 (population)

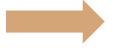

smokers, smoking, tobacco use....

Concept 2 (intervention)

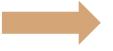

electronic cigarettes, e-cigarettes, vaping, Juul...

Concept 3 (outcome)

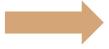

cessation, quit, stop, give up...

Concept 4 (study type)

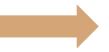

systematic review, RCTs

# Structured search: combining terms (1)

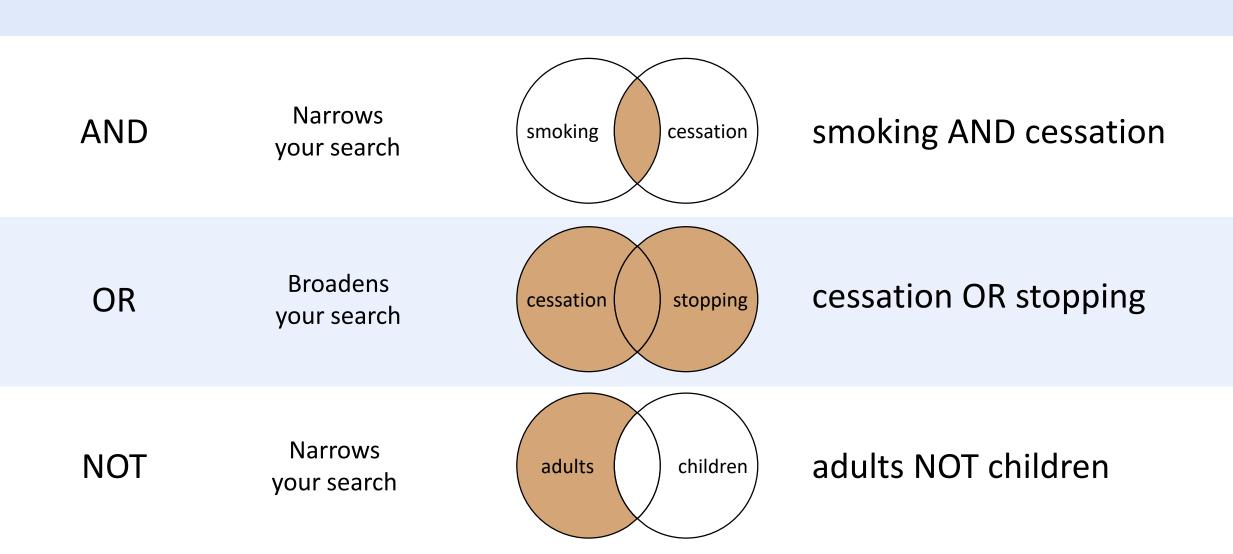

## Structured search: combining terms (2)

(smoking OR smokers OR tobacco use)

AND (electronic cigarettes OR ecigarettes OR vaping OR juul)

AND (cessation OR quit OR stop OR
give up)

AND = Combining different search concepts, narrows searchOR = Combining synonyms for the same concept, broadens search

### Structured search: applying limits

(smok\* OR "tobacco use\*") AND
("electronic cigarette\*" OR e-cig\* OR
vaping OR juul) AND (cessation OR
quit\* OR stop\* OR "give up")

Filter by date, language, publication type (e.g. systematic review, RCT), age groups...

#### Structured search: shortcuts

(smok\* OR "tobacco use\*") AND
("electronic cigarette\*" OR e-cig\* OR
vaping OR juul) AND (cessation OR
quit\* OR stop\* OR "give up")

```
* = truncation
"" = phrase searching
```

#### Structured search: subject search

On Medline, search using Medical Subject Headings (MeSH)

- Articles are tagged with keywords from a structured vocabulary
- A search for these keywords retrieves articles on the topic

Equivalent subject / thesaurus searching available on many databases but not all

#### Structured search: databases

- Bibliographic databases
  - CINAHL
  - Embase
  - Global Health
  - Medline
  - Web of Science...

Full list on <u>Databases A-Z</u> - Subject – Medical Sciences

# Break

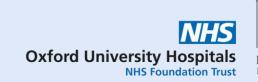

### Foreground questions: How to search?

#### Structured search

- Keywords for each search concept
- Combine with AND/OR
- Apply limits
- Search across multiple databases

#### **Snowballing**

- Citation tracking
  - Forward
  - Backward
- Related articles
- Sibling studies
- Grey literature searching

### Snowballing: why do it?

- Finding "missing" research
  - Limited scope of databases discipline, research type...
- Best use of time
  - Broad topics can retrieve a large volume of results
  - Focused search, plus snowballing can be more efficient

## Snowballing: techniques (1)

- Citation tracking
  - Forward
  - Backward
- Related articles
- Grey literature searching

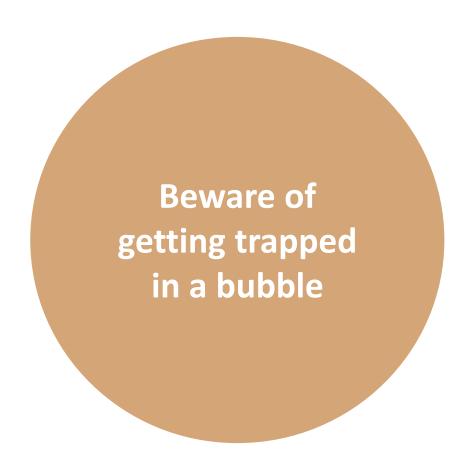

# Snowballing: techniques (2)

- Citation tracking
  - Google Scholar, LENS.org, Scopus, Web of Science
- Related articles
  - Google Scholar, LENS.org, PubMed
- Author linking in databases
- Searching for study IDs
- Author/organizational web-sites

## Snowballing: techniques (3)

#### Grey literature searching

- Web searching
  - Google, DuckDuckGo
- Specialist resources
  - Conference abstracts conference web-sites
  - Guidelines TRIP, NICE guidance
  - Reports organizational websites
  - Preprints medRxiv, bioRxiv, Europe PMC
  - Theses EThOS, Proquest Dissertations & Theses
  - Trial protocols <u>ClinicalTrials.gov</u>, <u>WHO ICTRP</u>

#### Managing and organising references

- Reference management software
  - Endnote and RefWorks (OU subscription)
  - Zotero (Free)
- Review management software
  - <u>Covidence</u> and <u>EPPI-Reviewer</u> (Subscription)
  - Rayyan and SR-Accelerator (Free)
- SR Toolbox

### Keeping up-to-date

Once you've run your searches you might want to be notified of new research on your topic

- Email alerts
- RSS feeds
- Journal TOCs
- Social media

### Search process: note taking

At some point, you'll write up your review. To report the search accurately keep notes on:

- Search terms used full search strategy for each database
- Limits applied
- Databases & web-sites searched
- Date of search
- Snowballing methods used

#### Search process: questions

- Contact us
  - hcl-enquiries@bodleian.ox.ac.uk
- LibGuides
  - Systematic Reviews
  - Medical Researchers: Research Resources
- Resource list

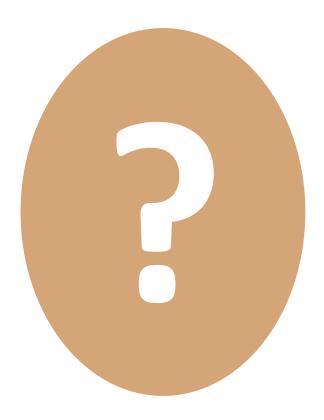